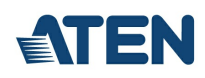

# **VC010**

VGA EDID-emulator med programmerare

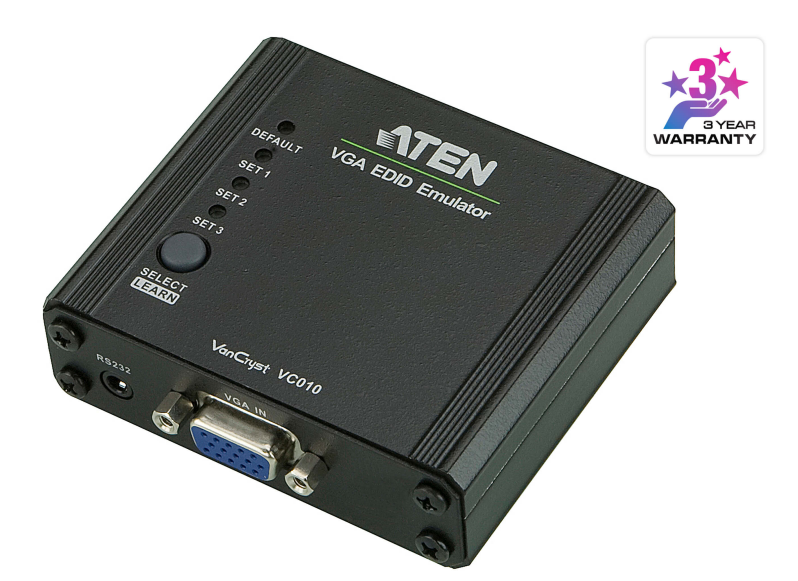

ATEN VC010 är en VGA EDID-emulator, som är designad för att emulera och lagra EDID för en videoskärm och tillhandahålla konstanta och tillförlitliga EDID-data för VGA-källenheten för att effektivt optimera videoupplösning.

ATEN VGA EDID-emulatorn är ett smidigt verktyg som säkerställer en jämn tittarupplevelse för alla videoinstallationer. EDID-emulatorn tillhandahåller tre flexibla metoder för att välja och växla mellan EDID-lägen: Standardläge, programmeringsläge och inlärningsläge. En lättanvänd EDID-guide, som låter användare snabbt granska, lagra och hantera EDID-inställningar, medföljer.

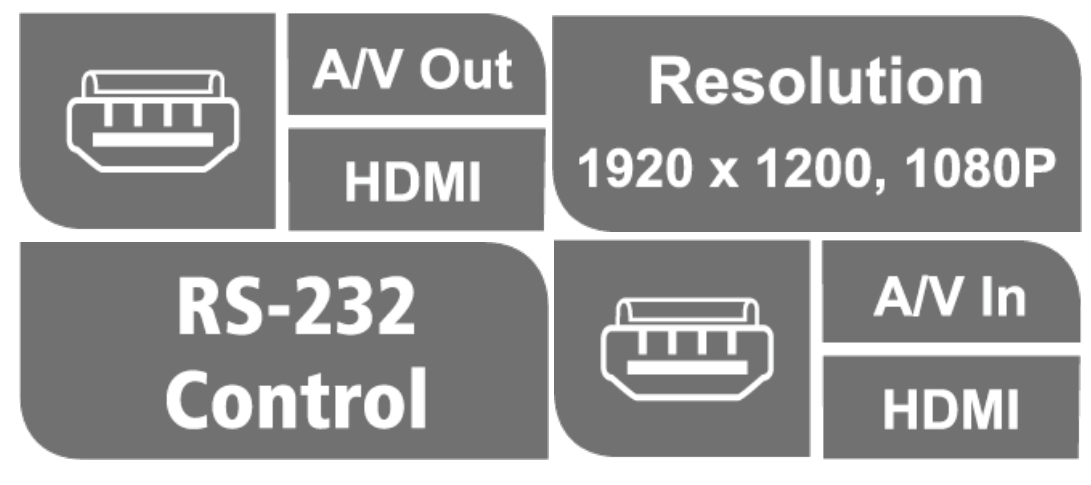

#### **Egenskaper**

- Överlägsen videokvalitet HDTV-upplösningar på 480i, 480p, 720i, 720p, 1080i, 1080p (1920 x 1080); VGA, SVGA, XGA, SXGA, UXGA och WUXGA (1920 x 1200)
- EDID-guide gör det enkelt för användare att hantera EDID-inställningar
- Valbara EDID-lägen Standard, Inlärning, Programmering
- Hanterar automatiskt EDID-kommunikation mellan anslutna enheter
- Signaleringshastigheter på upp till 2,25 Gbits med stöd för 1080p-visning
- LED-indikation för videokällenheter
- Stödjer bred bild
- Stödjer hotplugging
- $\bullet$  Icke-driven  $*$ 
	- \* En extern strömsladd bör anslutas om videokällan inte får tillräckligt mycket ström.

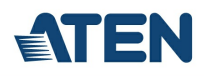

## **Specifikation**

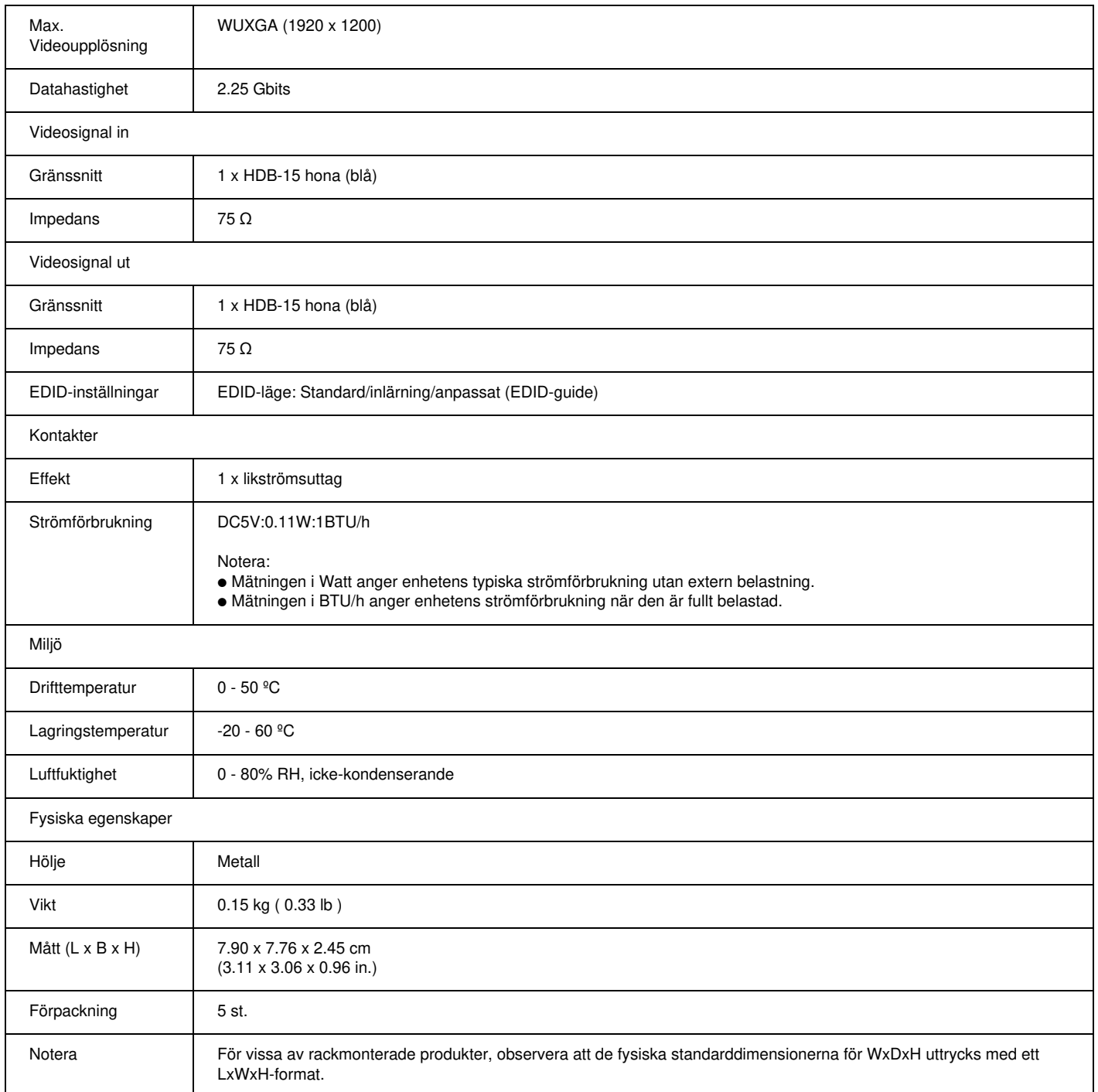

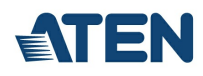

#### **Diagram**

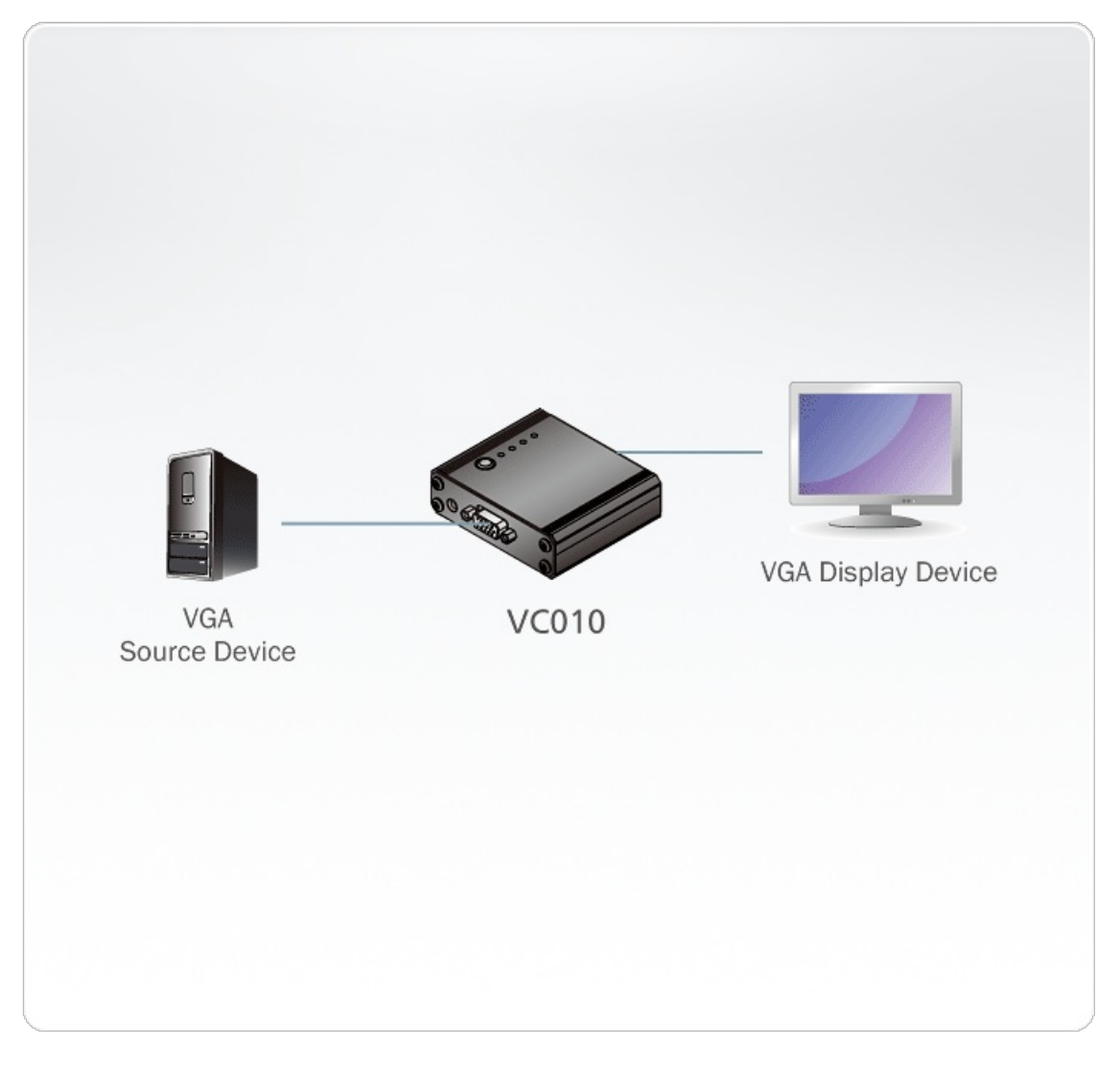

### ATEN International Co., Ltd.

3F., No.125, Sec. 2, Datong Rd., Sijhih District., New Taipei City 221, Taiwan Phone: 886-2-8692-6789 Fax: 886-2-8692-6767 www.aten.com E-mail: marketing@aten.com

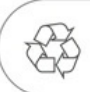

© Copyright 2015 ATEN® International Co., Ltd.<br>ATEN and the ATEN logo are trademarks of ATEN International Co., Ltd.<br>All rights reserved. All other trademarks are the property of their<br>respective owners.